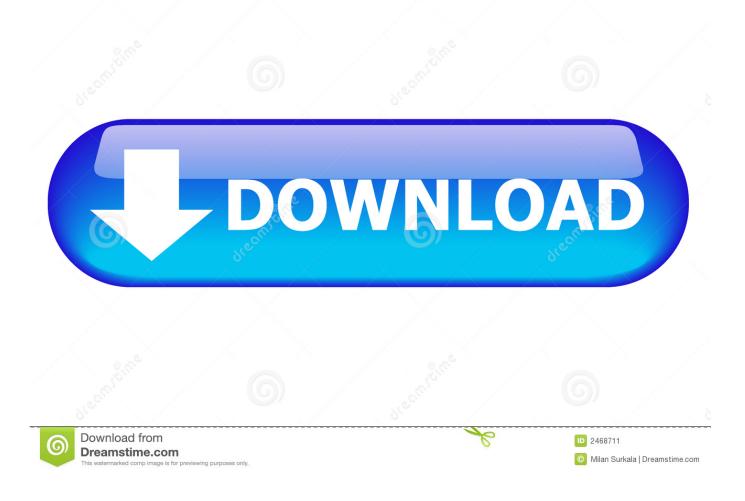

Download Java For Mac 10.9 5

| laylists                      | Playing | Artist/album                  | Track no | Title / track artist | Duration      |      |
|-------------------------------|---------|-------------------------------|----------|----------------------|---------------|------|
| ADPCM                         |         | Whispered - Shogunate Macabre | 1.01     | Jikininki            |               | 5:1  |
| Whispered                     | x       | Whispered - Shogunate Macabre | 1.02     | Hold the Sword       |               | 5:2  |
| lgorrr                        |         | Whispered - Shogunate Macabre | 1.03     | Fallen Amaterasu     |               | 5:(  |
| + new                         |         | Whispered - Shogunate Macabre | 1.04     | One Man's Burden     |               | 4:   |
| Preferences                   |         | Whispered - Shogunate Macabre | 1.05     | Карра                |               | 5    |
|                               |         | Whispered - Shogunate Macabre |          | Lady of the Wind     |               | 6:   |
|                               |         | Whispered - Shogunate Macabre |          | Unrestrained         |               | 3:   |
|                               |         | Whispered - Shogunate Macabre | 1.08     | Upon My Honor        |               | 10:  |
|                               |         |                               |          |                      |               |      |
| Whispered<br>Fallen Amaterasu |         |                               | >        |                      | Default order | \$   |
| 1:36 ———                      |         |                               |          |                      |               | 3:32 |

Download Java For Mac 10.9 5

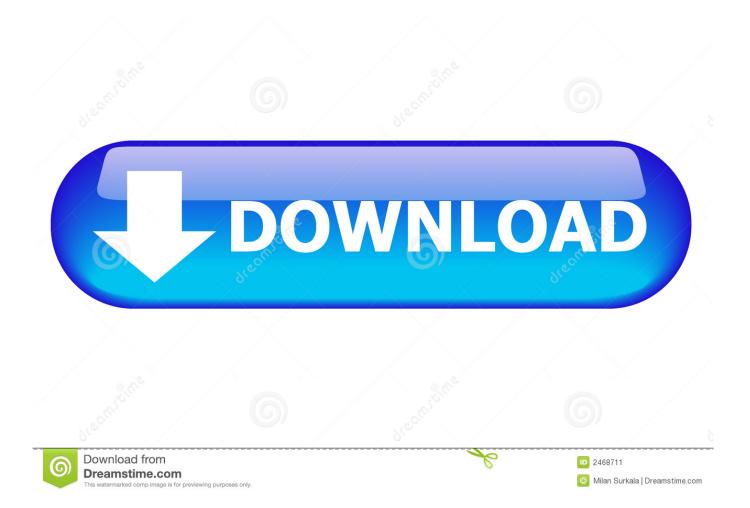

The new Mavericks (10 9) showed me the 'Requesting install', but nothing happened.. plugin/Contents/Home'  $\cdot$  java -version now gives you java version '1 7 0\_45' That's the cleanest way I found to install the latest JRE.

1. <u>java</u>

- 2. java jdk
- 3. <u>java 8</u>

I placed the word 'supported' in quotes so as to avoid trying to tease out a complicated issue.. The solution was to manually download and install the official Java package for OS X, which is in.. You can add the export JAVA\_HOME line in your bashrc to have java permanently in your Terminal: echo export JAVA\_HOME= '/Library/Internet Plug-Ins/JavaAppletPlugin.. 0 to 1 5 0\_30, and updating Java SE 6 to 1 6 0\_26 for 64-bit capable Intel-based Macs.. I also set my JAVA\_HOME to point to where jdk\_1 7 0\_xx jdk was installed: export JAVA\_HOME='/Library/Java/JavaVirtualMachines/jdk1.

### java

java, java download, javascript, java jdk, java 64 bit, java minecraft, java 8, java tutorial, java update, java development kit, java operator <u>Download Magento Tshirt Design Tool 4.2 For Mac</u>

Java mac os 10 5 8 free download for mac - Mac OS X 10 5 8 Update: Update Leopard for better performance, and much more programs.. 7 0\_45 jdk/Contents /System/Library/Frameworks/JavaVM framework/Versions/CurrentJDK (copied here as it was mentioned that 'above' may eventually not make sense as answers are re-sorted).. Afterwards, you will need to do the sudo ln -snf mentioned in the answer above: sudo ln -nsf /Library/Java/JavaVirtualMachines/jdk1.. All the other links provided above, as far as I can tell, either provide the JRE or Java 6 downloads (incidentally, if you want to run or other IDEs, like, you will need the JDK, not the ).. If you only want to install the latest official JRE from Oracle, you can get it there, install it, and export the new JAVA\_HOME in the terminal. starmoney keygen download vegas

| Playlists                             | Playing | Artist/album                  | Track no | Title / track artist | Duration      |     |
|---------------------------------------|---------|-------------------------------|----------|----------------------|---------------|-----|
| ADPCM                                 |         | Whispered - Shogunate Macabre | 1.01     | Jikininki            |               | 5:1 |
| Whispered                             |         | Whispered - Shogunate Macabre | 1.02     | Hold the Sword       |               | 5:2 |
| lgorrr                                |         | Whispered - Shogunate Macabre | 1.03     | Fallen Amaterasu     |               | 5:( |
| + new                                 |         | Whispered - Shogunate Macabre | 1.04     | One Man's Burden     |               | 4:  |
| Preferences                           |         | Whispered - Shogunate Macabre | 1.05     | Карра                |               | 5   |
|                                       |         | Whispered - Shogunate Macabre | 1.06     | Lady of the Wind     |               | 6:  |
|                                       |         | Whispered - Shogunate Macabre | 1.07     | Unrestrained         |               | 3:  |
|                                       |         | Whispered - Shogunate Macabre | 1.08     | Upon My Honor        |               | 10: |
|                                       |         |                               |          |                      |               |     |
| Whispered<br>Fallen Amaterasu<br>1:36 |         | II >                          | ►I       |                      | Default order | 3:3 |

### Free Mahjong For Mac

# java jdk

#### Sample Opening Prayer For Nutrition Month Program

Apple Java for Mac OS X 10 5 Update 10 - Java update for Leopard Download the latest versions of the best Mac apps at safe and trusted MacUpdate.. • Open your Terminal • java -version gives you an error and a popup • Get the JRE dmg on • Install it • In your terminal, type: export JAVA\_HOME='/Library/Internet Plug-Ins/JavaAppletPlugin.. Regarding IntelliJ IDEA - that will still ask you to install Java 6 as it apparently needs an older class loader or something: just follow the instructions when the dialog pop-up appears and it will install the JDK 6 in the right place.. 7 0\_45 jdk/Contents/Home' Then add that to your PATH: export PATH=\$JAVA\_HOME/bin:\$PATH The alternative is to fuzz around with Apple's insane maze of hyperlinks, but honestly life is too short to bother. Big Boss Oil Less Fryer Replacement Parts

## java 8

#### Unreal Anthology Patch Download

Update: As mentioned in the comments below, there is a newer version of this same package: (Correcting dead line above) Java for OS X 2014-001 includes installation improvements, and supersedes all previous versions of Java for OS X.. This package installs the same version of Java 6 included in Java for OS X 2013-005.. plugin/Contents/Home '>> ~/ bashrc The right place to download the JDK for Java 7 is.. Java for Mac OS X 10 Mac os x vmx download 5 Update 10 delivers improved compatibility, security, and reliability by updating J2SE 5. 773a7aa168 Keyboard Print For Mac

773a7aa168

Free download scala play xml to json for windows 8.1 32